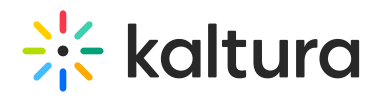

## What's New in the Kaltura Building Block for Blackboard Learn V5

Last Modified on 04/05/2021 8:50 pm IDT

## Overview

- The Kaltura Application Framework (KAF) Admin
- $\oplus$  Set up and Deployment

## Roles and Permission

[template("cat-subscribe")]